# hillfog

hillfog is an KPI, OKR, PDCA, BSC web platform.

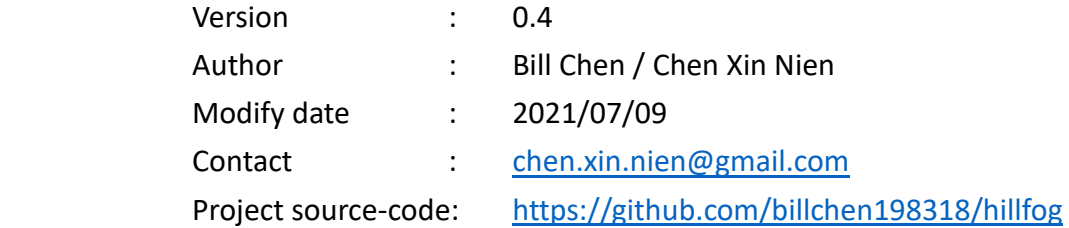

## 內容

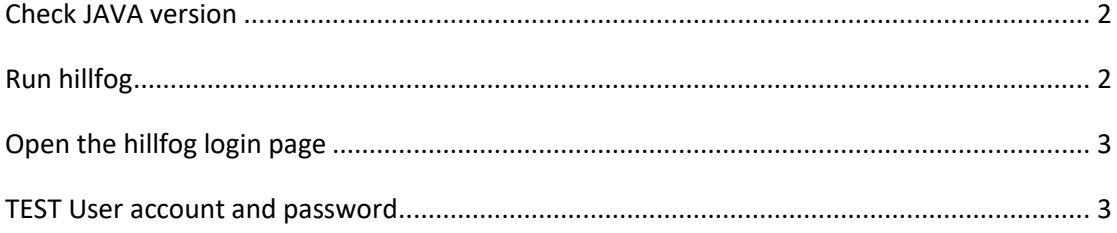

### <span id="page-1-0"></span>Check JAVA version

Use command java -version to check JDK version.

Hillfog need JDK11 version.

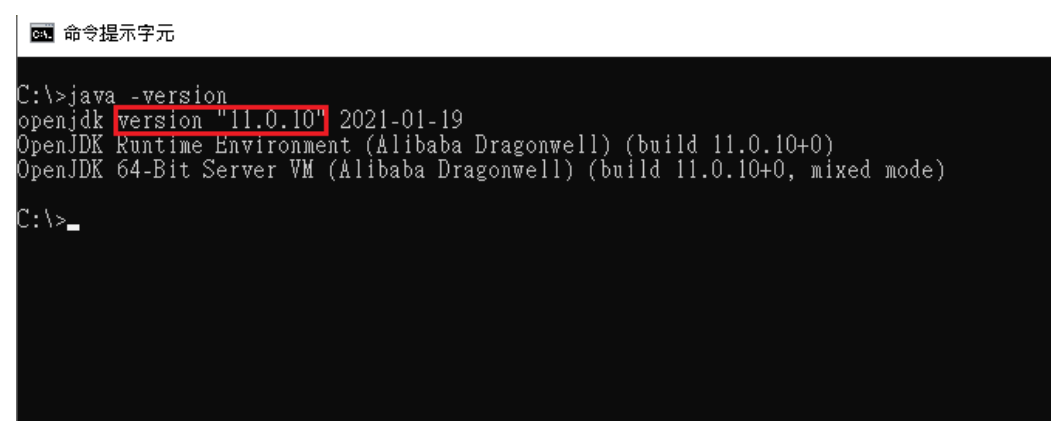

#### **JAVA11 download info:**

**Alibaba Dragonwell JDK**

<https://github.com/alibaba/dragonwell11/releases>

#### **Zulu JDK**

<https://www.azul.com/downloads/zulu-community/?version=java-11-lts&package=jdk>

## <span id="page-1-1"></span>Run hillfog

Use command:

java -Xmx512M -jar hillfog-0.4.jar

## <span id="page-2-0"></span>Open the hillfog login page

Use chrome or firefox open http://127.0.0.1:8088/ Input account and password to login.

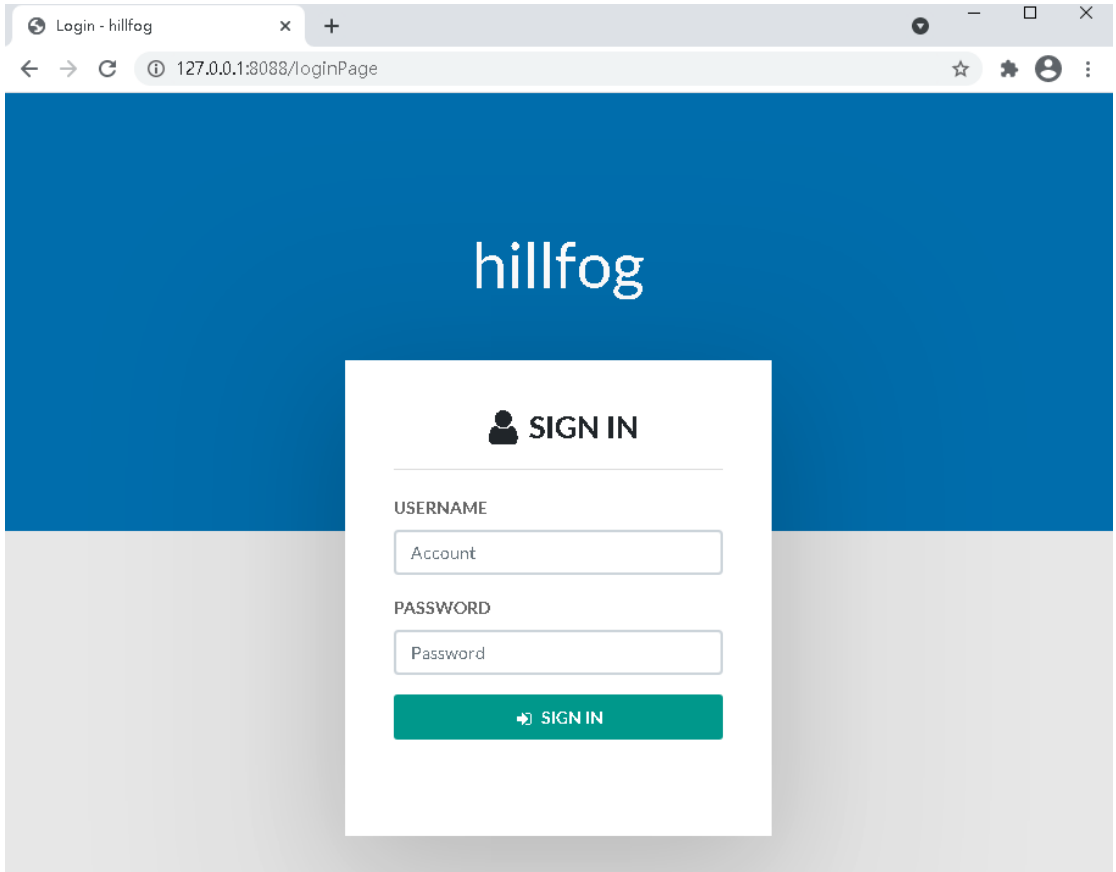

## <span id="page-2-1"></span>TEST User account and password

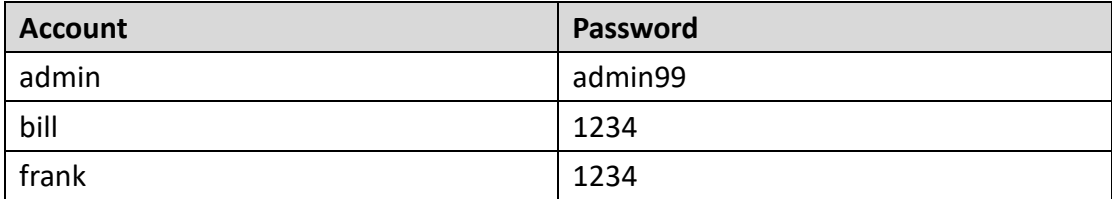